#### Stromortskurve Asynchronmaschine

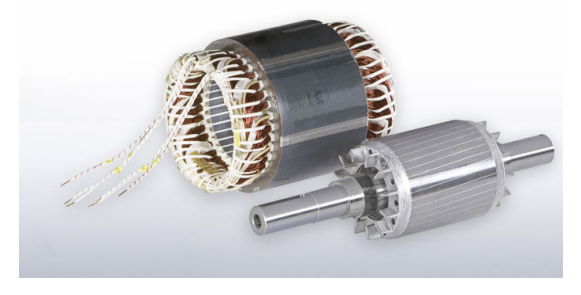

Stromortskurve der Drehstrom-Asynchronmaschine mit kurzgeschlossenem Rotor beim Betrieb am Drehstromnetz mit fester Frequenz und Spannung Prof. Dr.-Ing. Carsten Fräger

[Stromortskurve der Asynchronmaschine](#page-60-0) – The Prof. Dr.-Ing. Carsten Fräger Free Communication Folie 1 von 61 ïst

Prof. Dr.-Ing. Carsten Fräger

<span id="page-0-0"></span>

## Inhaltsverzeichnis

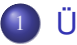

**Übersicht** 

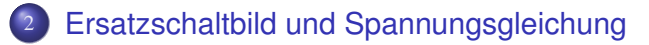

- 3 [Ortskurve mit konstanten Ersatzschaltbildelementen](#page-16-0)
- 4 [Stromortskurve Beispiel MCA26 55 kW](#page-21-0)
- 5 [Stromortskurve Beispiel IEC 080 0,75 kW](#page-37-0)
- 
- 6 [Stromortskurve Beispiel IEC 180 22 kW](#page-47-0)
- Stromverdrängung im Rotor
- Stromortskurve mit Stromverdrängung

キロト オ何 トメミトメミ

# Ubersicht ¨

Die Stromortskurve beschreibt das Verhalten der Asynchronmaschine in Abhängigkeit vom Schlupf s und damit von der Drehzahl *n*.

$$
n = (1 - s) \cdot n_0 = (1 - s) \cdot \frac{f_S}{p}
$$
  
\n
$$
s = \frac{f_R}{f_S} , \quad f_R = s \cdot f_S
$$
 (1)

Sie enthält den Statorstrom  $I_{\rm S}$ , den transformierten Rotorstrom  $I'_{\rm I}$ R , das Drehmoment *M*, die mechanische Leistung *P*mech, die Rotorverlustleistung  $P_{VR}$ , die Statorverlustleistung  $P_{VS}$  und die Statorleistung *P<sub>S</sub>*.

<span id="page-2-0"></span>イロト イ押 トイヨ トイヨト

# Ubersicht ¨

#### Randbedingungen

- Symmetrischer Betrieb am Drehstromnetz fester Statorstrangspannung *U*<sub>S</sub> und Statorfrequenz *f*<sub>S</sub>
- nur Grundfeldverhalten
- keine Sättigung
- Reibung vernachlässigt  $M_{\text{reib}} \approx 0$
- **•** Eisenverluste vernachlässigt  $P_{\text{fe}} \approx 0$
- Basis ist das einsträngige Ersatzschaltbild (ESB).

4 D F 同 メイラメ  $Q \cap$ 

Ersatzschaltbild (ESB) Stator, Frequenz *fs* 

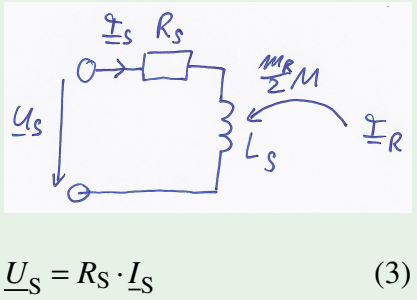

 $+j \cdot 2 \cdot \pi \cdot f_S \cdot L_S \cdot I_S$  $-j \cdot 2 \cdot \pi \cdot f_S \cdot \frac{m_R}{2}$  $\frac{R}{2} \cdot M \cdot I_R$  Ersatzschaltbild (ESB) Rotor,  $f_{\rm R} = s \cdot f_{\rm S}$ 

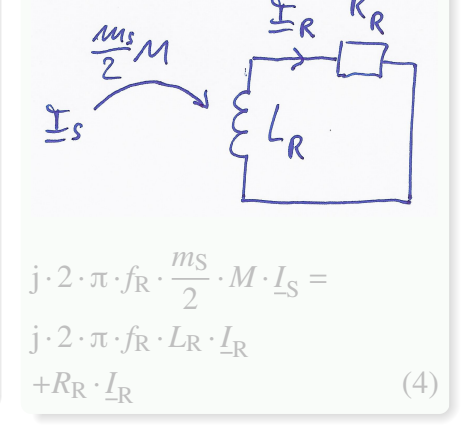

イロト イ押 トイヨ トイヨト

<span id="page-4-0"></span> $QQ$ 

э

 $-j \cdot 2 \cdot \pi \cdot f_S \cdot \frac{m_R}{2}$ 

Ersatzschaltbild (ESB) Stator, Frequenz *fs* 

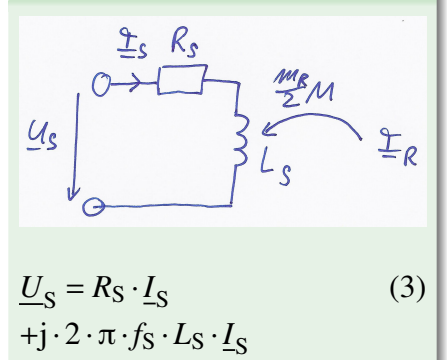

 $\frac{R}{2} \cdot M \cdot I_R$ 

Ersatzschaltbild (ESB) Rotor,  $f_{\rm R} = s \cdot f_{\rm S}$ 

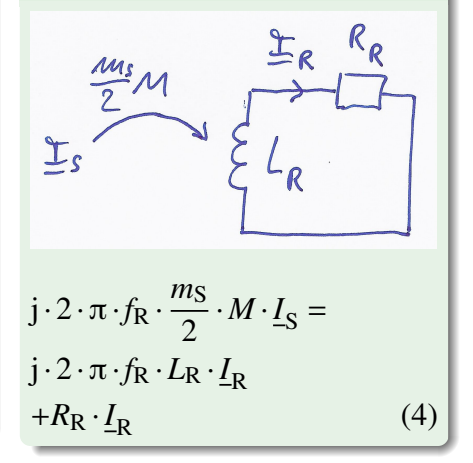

イロト イ押 トイヨ トイヨト

 $QQ$ 

э

# Ersatzschaltbild und Spannungsgl. (2)

Spannungsgleichung Rotor mit der Frequenz  $\frac{f_{\rm R}}{s} = f_{\rm S}$ :

$$
j \cdot 2 \cdot \pi \cdot f_R \cdot \frac{m_S}{2} \cdot M \cdot \underline{I}_S = j \cdot 2 \cdot \pi \cdot f_R \cdot L_R \cdot \underline{I}_R + R_R \cdot \underline{I}_R
$$
  
\n
$$
j \cdot 2 \cdot \pi \cdot \frac{f_R}{s} \cdot \frac{m_S}{2} \cdot M \cdot \underline{I}_S = j \cdot 2 \cdot \pi \cdot \frac{f_R}{s} \cdot L_R \cdot \underline{I}_R + \frac{R_R}{s} \cdot \underline{I}_R
$$
  
\n
$$
j \cdot 2 \cdot \pi \cdot f_S \cdot \frac{m_S}{2} \cdot M \cdot \underline{I}_S = j \cdot 2 \cdot \pi \cdot f_S \cdot L_R \cdot \underline{I}_R + \frac{R_R}{s} \cdot \underline{I}_R
$$
 (5)

イロト イ押 トイヨ トイヨ トー

 $\Omega$ 

**●** Spannungsgleichung mit Statorfrequenz *f*<sub>S</sub> → einfrequentes Ersatzschaltbild

[Stromortskurve der Asynchronmaschine](#page-0-0) – [Ersatzschaltbild und Spannungsgleichung](#page-4-0) Prof. Dr.-Ing. Carsten Fräger Folie 7 von 61

# Ersatzschaltbild und Spannungsgl. (3)

**e** einfrequentes Ersatzschaltbild mit Statorfrequenz *fs* 

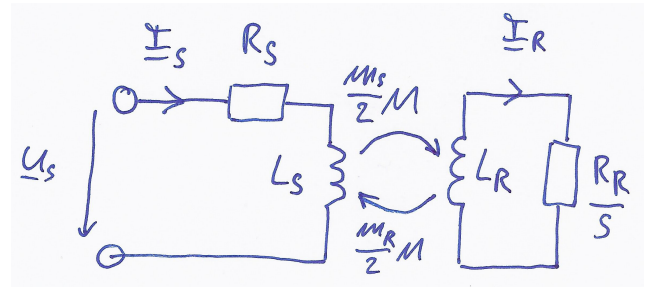

$$
\underline{U}_{\rm S} = R_{\rm S} \cdot \underline{I}_{\rm S} + \mathbf{j} \cdot 2 \cdot \pi \cdot f_{\rm S} \cdot L_{\rm S} \cdot \underline{I}_{\rm S} - \mathbf{j} \cdot 2 \cdot \pi \cdot f_{\rm S} \cdot \frac{m_{\rm R}}{2} \cdot M \cdot \underline{I}_{\rm R}
$$
  

$$
\mathbf{j} \cdot 2 \cdot \pi \cdot f_{\rm S} \cdot \frac{m_{\rm S}}{2} \cdot M \cdot \underline{I}_{\rm S} = \mathbf{j} \cdot 2 \cdot \pi \cdot f_{\rm S} \cdot L_{\rm R} \cdot \underline{I}_{\rm R} + \frac{R_{\rm R}}{s} \cdot \underline{I}_{\rm R}
$$

4 0 8 4 向  $QQ$ 

э

Þ

# Ersatzschaltbild und Spannungsgl. (3)

**e** einfrequentes Ersatzschaltbild mit Statorfrequenz *fs* 

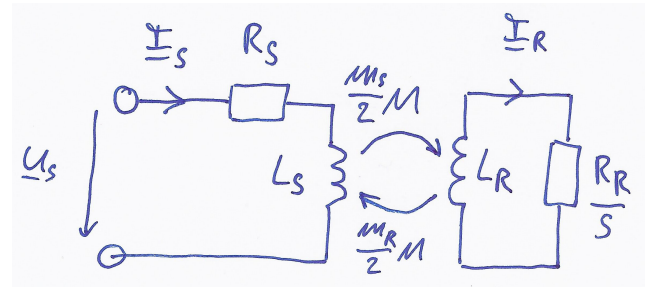

$$
\underline{U}_{\rm S} = R_{\rm S} \cdot \underline{I}_{\rm S} + \mathbf{j} \cdot 2 \cdot \pi \cdot f_{\rm S} \cdot L_{\rm S} \cdot \underline{I}_{\rm S} - \mathbf{j} \cdot 2 \cdot \pi \cdot f_{\rm S} \cdot \frac{m_{\rm R}}{2} \cdot M \cdot \underline{I}_{\rm R}
$$
  

$$
\mathbf{j} \cdot 2 \cdot \pi \cdot f_{\rm S} \cdot \frac{m_{\rm S}}{2} \cdot M \cdot \underline{I}_{\rm S} = \mathbf{j} \cdot 2 \cdot \pi \cdot f_{\rm S} \cdot L_{\rm R} \cdot \underline{I}_{\rm R} + \frac{R_{\rm R}}{s} \cdot \underline{I}_{\rm R}
$$

4 0 8 4 向  $2Q$ 

Þ

## Ersatzschaltbild und Spannungsgl. (4)

Transformation des Rotorstroms  $I_1$ <sup>'</sup>  $V_R' = \ddot{u} \cdot I_R$ , so dass gilt:

$$
\frac{m_{\rm R}}{2} \cdot M \cdot \frac{1}{i\iota} = L_{\rm S} \Rightarrow i\iota = \frac{m_{\rm R}M}{2L_{\rm S}}
$$
\n
$$
\Rightarrow \frac{m_{\rm R}}{2} \cdot M \cdot \underline{I}_{\rm R}
$$
\n
$$
= \frac{m_{\rm R}}{2} \cdot M \cdot \frac{1}{i\iota} \cdot \frac{i\iota \cdot I_{\rm R}}{I_{\rm R}^{\prime}}
$$
\n
$$
= L_{\rm S} \cdot I_{\rm R}^{\prime}
$$
\n(7)

イロメ イ押メ イヨメ イヨメー

 $QQ$ 

# Ersatzschaltbild und Spannungsgl. (5)

Spannungsgleichung Stator mit transformiertem Rotorstrom  $I'_{\rm K}$  $V_R' = \ddot{u} \cdot I_R$ :

$$
\underline{I}_{R} = \frac{\underline{I}'_{R}}{\ddot{u}}
$$
\n
$$
\underline{U}_{S} = R_{S} \cdot \underline{I}_{S} + j \cdot 2 \cdot \pi \cdot f_{S} \cdot L_{S} \cdot \underline{I}_{S}
$$
\n
$$
-j \cdot 2 \cdot \pi \cdot f_{S} \cdot \frac{m_{R}}{2} \cdot M \frac{1}{\ddot{u}} \cdot \underline{I}'_{R}
$$
\n
$$
\underline{U}_{S} = R_{S} \cdot \underline{I}_{S} + j \cdot 2 \cdot \pi \cdot f_{S} \cdot L_{S} \cdot \underline{I}_{S} - j \cdot 2 \cdot \pi \cdot f_{S} \cdot L_{S} \cdot \underline{I}'_{R}
$$
\n
$$
\underline{U}_{S} = R_{S} \cdot \underline{I}_{S} + j \cdot 2 \cdot \pi \cdot f_{S} \cdot L_{S} \cdot (\underline{I}_{S} - \underline{I}'_{R})
$$
\n(8)

 $QQ$ 

イロト イ押 トイヨ トイヨ トー

# Ersatzschaltbild und Spannungsgl. (6)

Spannungsgleichung Rotor mit transformiertem Rotorstrom  $I'_{\rm K}$  $V_R' = \ddot{u} \cdot I_R$ :

$$
\underline{I}_{R} = \frac{I'_{R}}{\ddot{u}}
$$
\n
$$
j \cdot 2 \cdot \pi \cdot f_{S} \cdot \frac{m_{S}}{2} \cdot M \cdot \underline{I}_{S} = j \cdot 2 \cdot \pi \cdot f_{S} \cdot L_{R} \cdot \frac{I'_{R}}{\ddot{u}} + \frac{R_{R}}{s} \cdot \frac{I'_{R}}{\ddot{u}} \qquad \Big| \cdot \frac{2L_{S}}{m_{S}M}
$$
\n
$$
j \cdot 2 \cdot \pi \cdot f_{S} \cdot L_{S} \cdot \underline{I}_{S} = j \cdot 2 \cdot \pi \cdot f_{S} \cdot \underline{L}_{R} \frac{2L_{S}}{m_{S}M\ddot{u}} \cdot \underline{I'_{R}} + \frac{R_{R}}{\ddot{u}} \frac{2L_{S}}{m_{S}M} \cdot \frac{1}{s} \cdot \underline{I'_{R}}
$$
\n
$$
j \cdot 2 \cdot \pi \cdot f_{S} \cdot L_{S} \cdot \underline{I_{S}} = j \cdot 2 \cdot \pi \cdot f_{S} \cdot L'_{R} \cdot \underline{I'_{R}} + \frac{R'_{R}}{s} \cdot \underline{I'_{R}} \qquad (9)
$$

 $2990$ 

イロト イ押 トイヨ トイヨ トー

## Ersatzschaltbild und Spannungsgl. (7)

Spannungsgleichung Rotor mit Induktivität  $L_K = L_K$  $L_{\rm R}' - L_{\rm S}$ :

$$
L'_{R} = L_{S} + L_{K}
$$
  
\n
$$
j \cdot 2 \cdot \pi \cdot f_{S} \cdot L_{S} \cdot \underline{I}_{S} = j \cdot 2 \cdot \pi \cdot f_{S} \cdot L'_{R} \cdot \underline{I'_{R}} + \frac{R'_{R}}{s} \cdot \underline{I'_{R}}
$$
  
\n
$$
j \cdot 2 \cdot \pi \cdot f_{S} \cdot L_{S} \cdot \underline{I_{S}} = j \cdot 2 \cdot \pi \cdot f_{S} \cdot (L_{S} + L_{K}) \cdot \underline{I'_{R}} + \frac{R'_{R}}{s} \cdot \underline{I'_{R}}
$$
  
\n
$$
j \cdot 2 \cdot \pi \cdot f_{S} \cdot L_{S} \cdot (\underline{I_{S}} - \underline{I'_{R}}) = j \cdot 2 \cdot \pi \cdot f_{S} \cdot L_{K} \cdot \underline{I'_{R}} + \frac{R'_{R}}{s} \cdot \underline{I'_{R}}
$$
(10)

[Stromortskurve der Asynchronmaschine](#page-0-0) – [Ersatzschaltbild und Spannungsgleichung](#page-4-0) Prof. Dr.-Ing. Carsten Fräger Folie 13 von 61

÷

 $QQ$ 

イロメ イ押メ イヨメ イヨメー

# Ersatzschaltbild und Spannungsgl. (8)

Spannungsgleichungen Stator und Rotor

$$
\underline{U}_{\rm S} = R_{\rm S} \cdot \underline{I}_{\rm S} + \mathbf{j} \cdot 2 \cdot \pi \cdot f_{\rm S} \cdot L_{\rm S} \cdot (\underline{I}_{\rm S} - \underline{I}_{\rm R}')
$$
  

$$
\mathbf{j} \cdot 2 \cdot \pi \cdot f_{\rm S} \cdot L_{\rm S} \cdot (\underline{I}_{\rm S} - \underline{I}_{\rm R}') = \mathbf{j} \cdot 2 \cdot \pi \cdot f_{\rm S} \cdot L_{\rm K} \cdot \underline{I}_{\rm R}' + \frac{R_{\rm R}'}{s} \cdot \underline{I}_{\rm R}'
$$

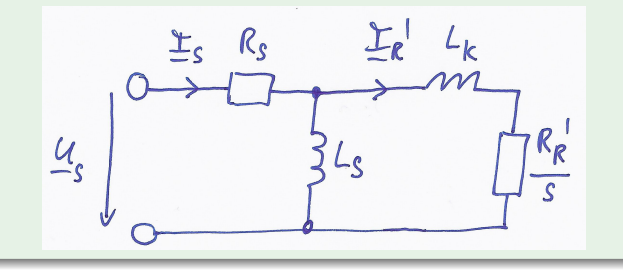

[Stromortskurve der Asynchronmaschine](#page-0-0) – [Ersatzschaltbild und Spannungsgleichung](#page-4-0) Prof. Dr.-Ing. Carsten Fräger Folie 14 von 61

 $2Q$ 

G.

イロメ イ押メ イヨメ イヨメー

# Ersatzschaltbild und Spannungsgl. (9)

#### Spannungsgleichungen mit Reaktanzen

- $\bullet$   $X_K = 2 \cdot \pi \cdot f_S \cdot L_K$
- $X'_{\overline{\mathbf{k}}}$  $V_R' = 2 \cdot \pi \cdot f_S \cdot L'_B$ R
- $X_S = 2 \cdot \pi \cdot f_S \cdot L_S$

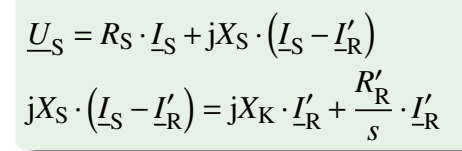

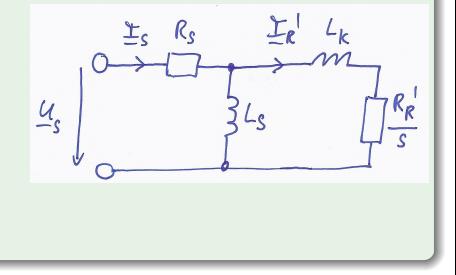

イロト イ押 トイヨ トイヨ トー

 $\Omega$ 

[Stromortskurve der Asynchronmaschine](#page-0-0) – [Ersatzschaltbild und Spannungsgleichung](#page-4-0) Prof. Dr.-Ing. Carsten Fräger Folie 15 von 61

#### Zusammenfassung ESB, Spannungsgl.

- Das Ersatzschaltbild mit  $R_S$ ,  $L_S$ ,  $L_K$  bzw.  $X_S$ ,  $X_K$  und  $\frac{R'_R}{s}$ beschreibt das Grundfeldverhalten der Asynchronmaschine in Abhängigkeit vom Schlupf s.
- Der Rotorstrom wird dabei in den Stator transformiert: Frequenz  $f_S$ , Widerstand  $R'_I$ R .
- Die Transformation funktioniert unabhängig von der Rotorstrangzahl z.B. auch für Käfigläufer.

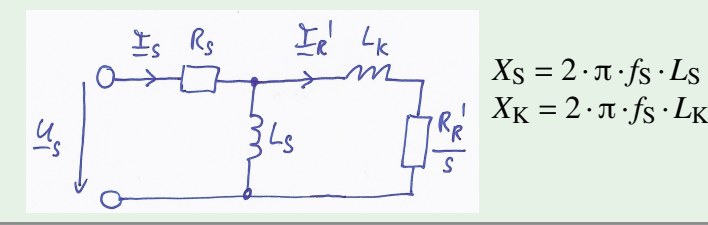

イロト イ押 トイヨ トイヨ トー

 $2Q$ 

## Stromortskurve (1)

- Spannungsgleichungen für Rotor und Stator werden nach dem Statorstrom aufgelöst.
- Bezugsgröße ist reelle Statorspannung: <u>U<sub>S</sub></u> = U<sub>S</sub>

$$
\underline{I}_{S} = \frac{U_{S}}{R_{S} + \frac{jX_{S} \cdot (jX_{K} + \frac{R'_{R}}{s})}{jX_{S} + jX_{K} + \frac{R'_{R}}{s}}}
$$
\n
$$
= \frac{jX_{S} + jX_{K} + \frac{R'_{R}}{s}}{R_{S} \cdot (jX_{S} + jX_{K} + \frac{R'_{R}}{s}) + jX_{S} \cdot (jX_{K} + \frac{R'_{R}}{s})} U_{S}
$$
\n(11)

<span id="page-16-0"></span> $\mathbf{A} \sqcup \mathbf{B} \rightarrow \mathbf{A} \boxtimes \mathbf{B} \rightarrow \mathbf{A} \boxtimes \mathbf{B}$ 

# Stromortskurve (2)

- zunächst Vernachlässigung des Statorwiderstandes:  $R_S = 0$
- ➔ vereinfachtes Ersatzschaltbild und vereinfachte Gleichung fur¨ Strom *I* S

[Stromortskurve der Asynchronmaschine](#page-0-0) – [Ortskurve mit konstanten Ersatzschaltbildelementen](#page-16-0) Prof. Dr.-Ing. Carsten Fräger Folie 18 von 61

イロト イ押 トイヨ トイヨト

# Stromortskurve (3)

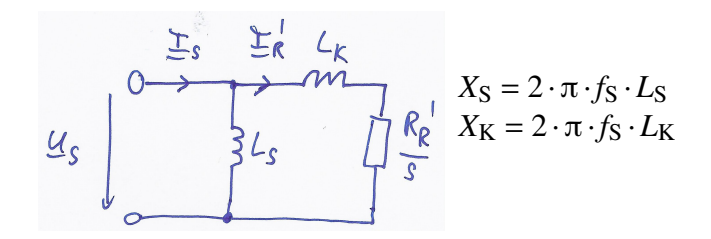

$$
\underline{I}_{S} = \frac{jX_{S} + jX_{K} + \frac{R'_{R}}{s}}{jX_{S} \cdot (jX_{K} + \frac{R'_{R}}{s})} U_{S} = \frac{U_{S}}{jX_{S}} + \frac{U_{S}}{jX_{K} + \frac{R'_{R}}{s}} = \frac{U_{S}}{jX_{S}} + \underline{I'_{R}}
$$
(12)

[Stromortskurve der Asynchronmaschine](#page-0-0) – [Ortskurve mit konstanten Ersatzschaltbildelementen](#page-16-0) Prof. Dr.-Ing. Carsten Fräger Folie 19 von 61

 $2Q$ 

∍

イロト (押) イミンイミン

## Stromortskurve (4)

#### vernachlässigbarer Statorwiderstand  $R_{\rm S} \approx 0$

- Statorstrom  $I_{\rm S}$  verläuft auf Kreis (s.u.)
- Mittelpunkt des Kreises: <u>A</u> =  $\frac{U_S}{iX_S}$  $\frac{U_{\rm S}}{iX_{\rm S}} + \frac{1}{2}$ 2  $U_{\rm S}$  $\frac{0.6}{iX_K}$  auf der imaginären Achse.
- Punkte bei  $s = 0$  und  $s \rightarrow \infty$ :

$$
s = 0 \Rightarrow \frac{R'_{\rm R}}{s} \to \infty \Rightarrow I_{\rm S} = \frac{U_{\rm S}}{jX_{\rm S}}
$$
  

$$
s \to \infty \Rightarrow \frac{R'_{\rm R}}{s} \to 0 \Rightarrow I_{\rm S} = \frac{U_{\rm S}}{jX_{\rm S}} + \frac{U_{\rm S}}{jX_{\rm K}}
$$
(14)

[Stromortskurve der Asynchronmaschine](#page-0-0) – [Ortskurve mit konstanten Ersatzschaltbildelementen](#page-16-0) Prof. Dr.-Ing. Carsten Fräger Folie 20 von 61

**≮ロト ⊀伊ト ⊀ ヨト ⊀** 

## Stromortskurve (5)

#### **Q** Verlauf auf Kreis:

$$
\underline{I}_{S} - \underline{A} = \frac{U_{S}}{jX_{S}} + \frac{U_{S}}{jX_{K} + \frac{R'_{R}}{s}} - \frac{U_{S}}{jX_{S}} - \frac{1}{2}\frac{U_{S}}{jX_{K}} = \frac{U_{S}}{jX_{K} + \frac{R'_{R}}{s}} - \frac{1}{2}\frac{U_{S}}{jX_{K}}
$$
\n
$$
= U_{S} \left( \frac{j2X_{K}}{(jX_{K} + \frac{R'_{R}}{s})j2X_{K}} - \frac{jX_{K} + \frac{R'_{R}}{s}}{(jX_{K} + \frac{R'_{R}}{s})j2X_{K}} \right) = \frac{U_{S}}{j2X_{K}}\frac{jX_{K} - \frac{R'_{R}}{s}}{jX_{K} + \frac{R'_{R}}{s}}
$$
\n
$$
\Rightarrow |I_{S} - \underline{A}| = \frac{U_{S}}{2X_{K}}\frac{|jX_{K} - \frac{R'_{R}}{s}|}{|jX_{K} + \frac{R'_{R}}{s}|} = \frac{U_{S}}{2X_{K}} = \text{konst} \Rightarrow \text{Kreis}
$$

[Stromortskurve der Asynchronmaschine](#page-0-0) – [Ortskurve mit konstanten Ersatzschaltbildelementen](#page-16-0) Prof. Dr.-Ing. Carsten Fräger Folie 21 von 61

イロト イ押 トイヨ トイヨ トー

 $\eta$ a ÷.

#### Stromortskurve Beispiel MCA26 (1)

- Motor MCA26
- $P_{\text{N}} = 55 \text{ kW}, n_{\text{N}} = 1280 \frac{1}{\text{min}}, U_{\text{N}} = 340 \text{ V}, f_{\text{N}} = 44 \text{ Hz},$  $I_N = 115, 5$  A,  $s_N = 0,0303$
- $R_S = 0,055 \Omega \approx 0, L_S = 17,4 \text{ mH}, L_K = 0,430 \text{ mH}, R'_F$  $K' = 55, 2 \text{ mA}$

<span id="page-21-0"></span>K ロ ▶ K 伊 ▶ K ヨ ▶ K ヨ ▶ .

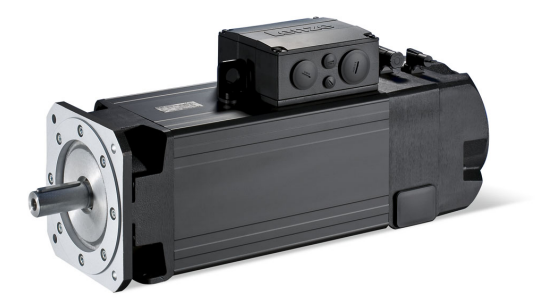

## Stromortskurve Beispiel MCA26 (2)

- Kreis mit Mittelpunkt auf imaginärer Achse
- Punkte für  $s = 0$  und  $s \to \infty$  reichen zur Konstruktion

$$
s = 0 \Rightarrow I_S = \frac{U_S}{jX_S} = \frac{\frac{U_N}{\sqrt{3}}}{j2\pi f_N L_S}
$$
  
=  $-j\frac{196 \text{ V}}{2\pi \cdot 44 \text{ Hz} \cdot 0,0174 \text{ H}} = -j40,9 \text{ A}$   

$$
s \to \infty \Rightarrow I_S = \frac{U_S}{jX_S} + \frac{U_S}{jX_K} = \frac{\frac{U_N}{\sqrt{3}}}{j2\pi f_N L_S} + \frac{\frac{U_N}{\sqrt{3}}}{j2\pi f_N L_K}
$$
  
=  $-j40,9 \text{ A} - j\frac{196 \text{ V}}{2\pi \cdot 44 \text{ Hz} \cdot 0,00043 \text{ H}} = -j1692 \text{ A}$ 

 $\Omega$ 

イロト イ押 トイヨ トイヨ トー

#### Stromortskurve Beispiel MCA26 (3)

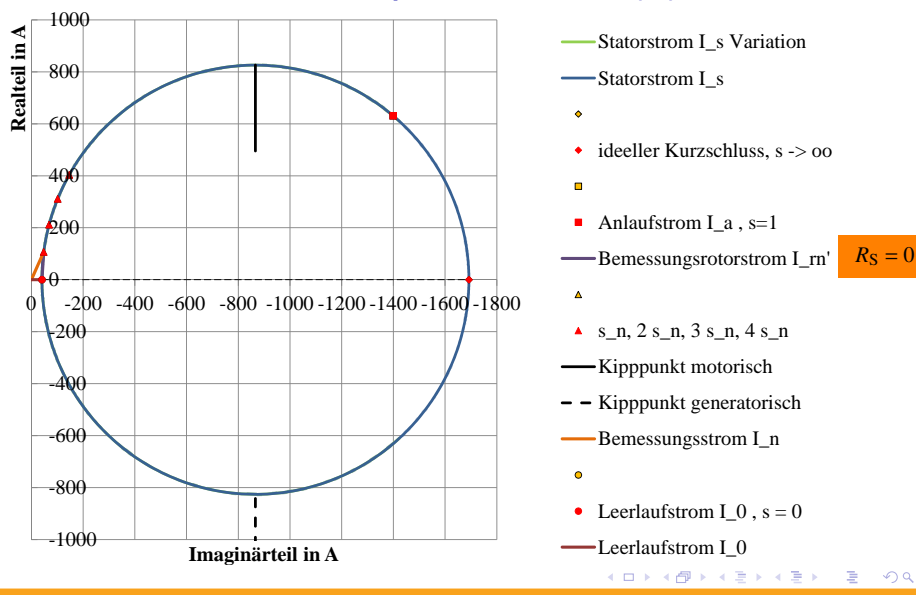

[Stromortskurve der Asynchronmaschine](#page-0-0) – [Stromortskurve Beispiel MCA26 - 55 kW](#page-21-0) Prof. Dr.-Ing. Carsten Fräger Folie 24 von 61

 $QQ$ 

#### Stromortskurve Beispiel MCA26 (4)

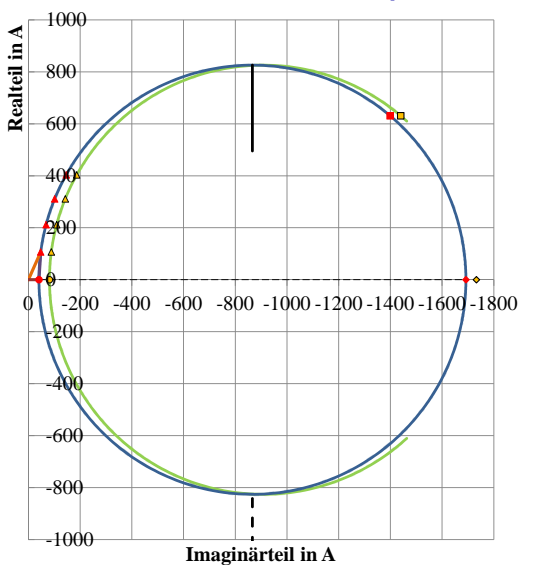

 $-$ Statorstrom I\_s

Statorstrom I\_s Variation

ideeller Kurzschluss, s -> oo

#### Ē.

- Anlaufstrom I\_a , s=1
- Bemessungsrotorstrom I\_rn'

 $R_{\rm S} = 0$  $0, 5 \cdot L_{\rm S}$ 

- $\Delta$
- $s_n$ , 2 s\_n, 3 s\_n, 4 s\_n
- -Kipppunkt motorisch
- $-$  Kipppunkt generatorisch
- Bemessungsstrom I\_n
- $\bullet$
- Leerlaufstrom I $_0$ , s = 0

イロメ イ押メ イヨメ イヨメー

 $\blacksquare$ Leerlaufstrom I\_0

[Stromortskurve der Asynchronmaschine](#page-0-0) – [Stromortskurve Beispiel MCA26 - 55 kW](#page-21-0) Prof. Dr.-Ing. Carsten Fräger Folie 25 von 61

 $QQ$ 

#### Stromortskurve Beispiel MCA26 (5)

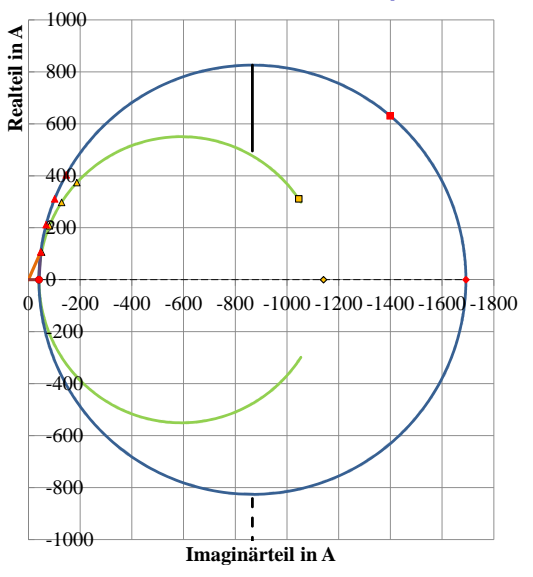

Statorstrom I\_s Variation  $-$ Statorstrom I\_s  $\ddot{\bullet}$ 

ideeller Kurzschluss, s -> oo

#### Ē.

- Anlaufstrom I\_a , s=1
- Bemessungsrotorstrom I\_rn'

 $R_{\rm S} = 0$  $1.5 \cdot L_{K}$ 

- $\Delta$
- $s_n$ , 2 s\_n, 3 s\_n, 4 s\_n
- -Kipppunkt motorisch
- $-$  Kipppunkt generatorisch
- Bemessungsstrom I\_n
- $\bullet$
- Leerlaufstrom I $_0$ , s = 0

イロメ イ押メ イヨメ イヨメー

 $\blacksquare$ Leerlaufstrom I\_0

[Stromortskurve der Asynchronmaschine](#page-0-0) – [Stromortskurve Beispiel MCA26 - 55 kW](#page-21-0) Prof. Dr.-Ing. Carsten Fräger Folie 26 von 61

 $QQ$ 

#### Stromortskurve Beispiel MCA26 (6)

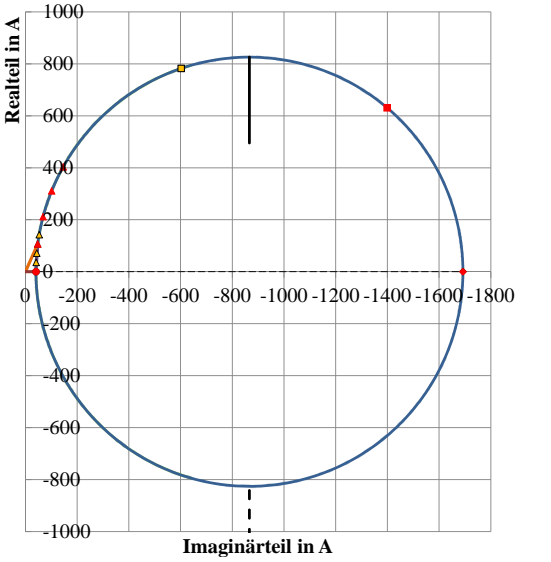

 $-$ Statorstrom I\_s  $\ddot{\bullet}$ 

Statorstrom I\_s Variation

ideeller Kurzschluss, s -> oo

#### Ē.

- Anlaufstrom I\_a , s=1
- Bemessungsrotorstrom I\_rn'

 $R_{\rm S} = 0$  $3, 0 \cdot R'_R$ 

- $\Delta$
- $s_n$ , 2 s\_n, 3 s\_n, 4 s\_n
- -Kipppunkt motorisch
- $-$  Kipppunkt generatorisch
- -Bemessungsstrom I\_n
- $\bullet$
- Leerlaufstrom I $_0$ , s = 0

イロメ イ押メ イヨメ イヨメー

 $\blacksquare$ Leerlaufstrom I\_0

[Stromortskurve der Asynchronmaschine](#page-0-0) – [Stromortskurve Beispiel MCA26 - 55 kW](#page-21-0) Prof. Dr.-Ing. Carsten Fräger Folie 27 von 61

 $QQ$ 

# Stromortskurve Parametergerade

#### Parametergerade

- Parametrierung mit Schlupf *s*.
- jede Parallele zur Tangente im Punkt *s* → ∞ ist Parametergerade mit linearer Teilung für *s*
- $\bullet$  bei  $R<sub>S</sub> = 0$  ist die Parametergerade senkrecht zur Imaginarachse

イロト イ押 トイヨ トイヨト

#### Stromortskurve Beispiel MCA26 (7)

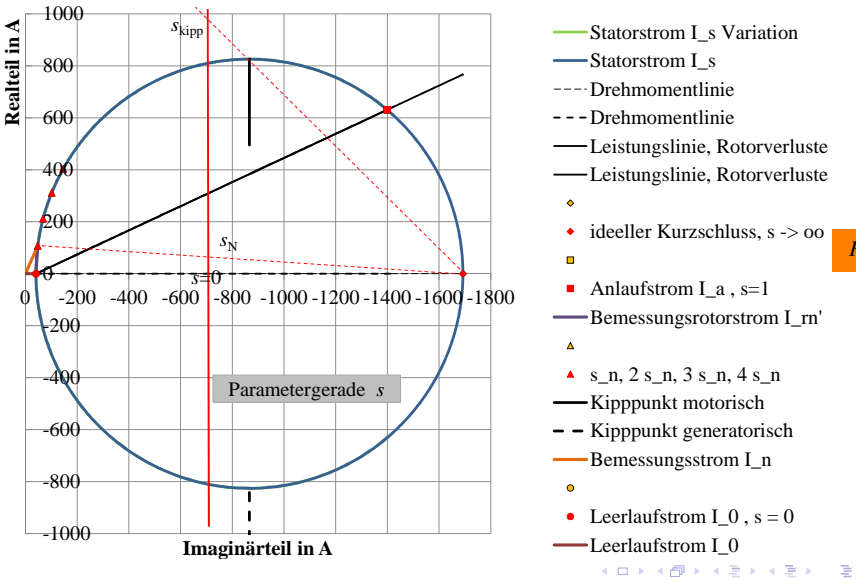

 $R<sub>S</sub> = 0$ 

[Stromortskurve der Asynchronmaschine](#page-0-0) – [Stromortskurve Beispiel MCA26 - 55 kW](#page-21-0) Prof. Dr.-Ing. Carsten Fräger Folie 29 von 61

 $QQ$ 

### Stromortskurve Drehmoment

• Drehmoment *M*: Die gesamte Leistung wird in den Läufer übertragen, da  $R<sub>S</sub> \approx 0$ :

$$
P_{\delta} = 2 \cdot \pi \cdot n_0 \cdot M = 2 \cdot \pi \cdot \frac{f_S}{p} \cdot M = P_S = m_S \cdot U_S \cdot \text{Re}\left(\underline{I_S}\right)
$$

#### Drehmoment in der SOK für  $R_S = 0$

- **Imaginärachse ist Drehmomentlinie, senkrechter Abstand** zwischen Imaginärachse und Stromortskurve ist Maß für das Drehmoment
- Maximaldrehmoment im Scheitelpunkt der Stromortskurve ➔ Kipppunkt

$$
M = \frac{p \cdot m_{\rm S} \cdot U_{\rm S}}{2 \cdot \pi \cdot f_{\rm S}} \cdot \text{Re}\left(\underline{I}_{\rm S}\right)
$$

 $(15)$ 

#### Stromortskurve Beispiel MCA26 (8)

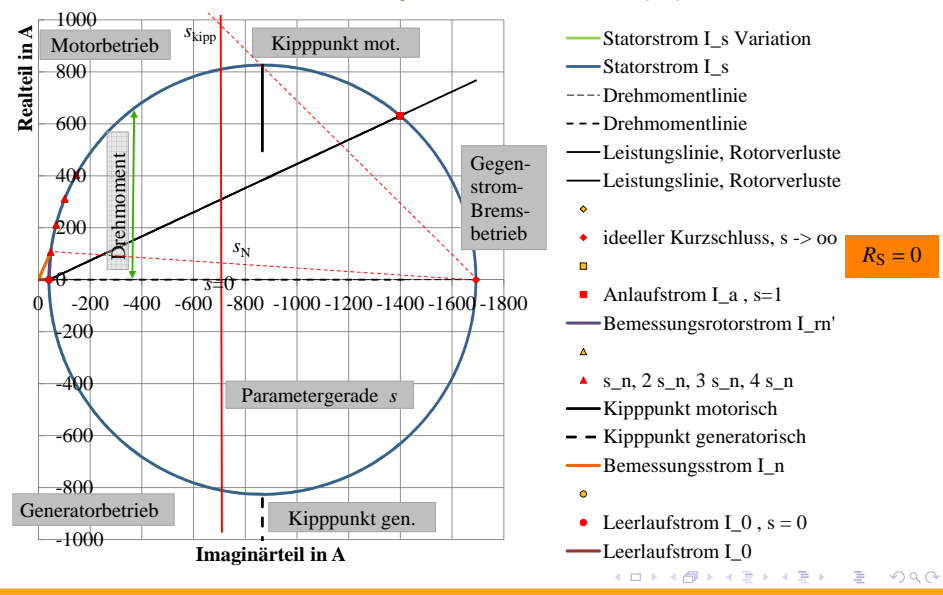

[Stromortskurve der Asynchronmaschine](#page-0-0) – [Stromortskurve Beispiel MCA26 - 55 kW](#page-21-0) Prof. Dr.-Ing. Carsten Fräger Folie 31 von 61

## Stromortskurve Rotorverluste (1)

• Rotorverluste  $P_{VR}$  und mechanische Leistung  $P_{mech}$  ergeben zusammen die Luftspaltleistung:

$$
P_{\text{mech}} = P_{\delta} - P_{\text{VR}} \tag{16}
$$

#### • Rotorverluste:

$$
P_{\rm VR} = m_{\rm S} \cdot R_{\rm R}' \cdot I_{\rm R}'^2 \tag{17}
$$

イロト イ押ト イヨト イヨトー

#### Stromortskurve Rotorverluste (2)

- Rotorverluste aus Kreisform der Stromortskurve mit
	- Radius des Kreises:  $r = \frac{U_S}{2X_V}$ 2*X*<sup>K</sup>
	- Abstand Imaginärteil vom Mittelpunkt:  $a = \text{Im}(\underline{I}^r)$ R −*r*

$$
\text{Kreis: } r^2 = a^2 + \text{Re}\left(\underline{I'_R}\right)^2
$$

$$
P_{\text{VR}} = m_{\text{S}} \cdot R_{\text{R}}' \cdot I_{\text{R}}'^2 = m_{\text{S}} \cdot R_{\text{R}}' \cdot \left( \text{Re} \left( \underline{I}_{\text{R}}' \right)^2 + \text{Im} \left( \underline{I}_{\text{R}}' \right)^2 \right)
$$
  
=  $m_{\text{S}} \cdot R_{\text{R}}' \cdot \left( \text{Re} \left( \underline{I}_{\text{R}}' \right)^2 + (a+r)^2 \right)$   
=  $m_{\text{S}} \cdot R_{\text{R}}' \cdot \left( \underbrace{\text{Re} \left( \underline{I}_{\text{R}}' \right)^2 + a^2}_{r^2} + 2ar + r^2 \right) = m_{\text{S}} \cdot R_{\text{R}}' \cdot \left( 2r^2 + 2ar \right)$ 

イロト イ押 トイヨ トイヨ トー

#### Stromortskurve Rotorverluste (3)

$$
P_{\text{VR}} = m_{\text{S}} \cdot R_{\text{R}}' \cdot (2r^2 + 2ar) = m_{\text{S}} \cdot R_{\text{R}}' \cdot (2r^2 + 2(\text{Im}\left(\underline{I}_{\text{R}}'\right) - r)r)
$$
  
=  $m_{\text{S}} \cdot R_{\text{R}}' \cdot (2r^2 + 2r\text{Im}\left(\underline{I}_{\text{R}}'\right) - 2r^2) = m_{\text{S}} \cdot R_{\text{R}}' \cdot 2r \cdot \text{Im}\left(\underline{I}_{\text{R}}'\right)$   
=  $m_{\text{S}} \cdot R_{\text{R}}' \cdot 2\frac{U_{\text{S}}}{2X_{\text{K}}} \cdot \text{Im}\left(\underline{I}_{\text{R}}'\right)$ 

- Rotorverluste sind proportional zum Imaginärteil des Stromes:  $\bullet$  $P_{\text{VR}} \sim \text{Im} \left( \underline{I}'_{\text{F}} \right)$  $\binom{r}{R}$
- $\bullet$  bei *s* = 0 gibt es keine Rotorverluste  $P_{VR} = 0$
- bei *s* = 1 sind die Rotorverluste gleich der Luftspaltleistung  $P_{VP} = P_{\delta}$

 $\Omega$ 

イロメ イ押メ イヨメ イヨメー

# Stromortskurve Rotorverluste (4)

#### **Leistungslinie**

- Verbindungslinie zwischen *s* = 0 und *s* = 1 trennt Luftspaltleistung in Rotorverluste und mechanische Leistung
- Leistung unterhalb der Verbindungslinie *s* = 0 und *s* = 1 ist die Rotorverlustleistung  $P_{\text{VR}}$
- Leistung zwischen Kreis und der Verbindungslinie *s* = 0 und *s* = 1 ist die mechanische Leistung *P*mech

イロト イ押 トイヨ トイヨ トー

 $\Omega$ 

Leistungsmaßstab:  $P = m_S \cdot U_S \cdot \text{Re}(\underline{I})$ 

#### Stromortskurve Beispiel MCA26 (9)

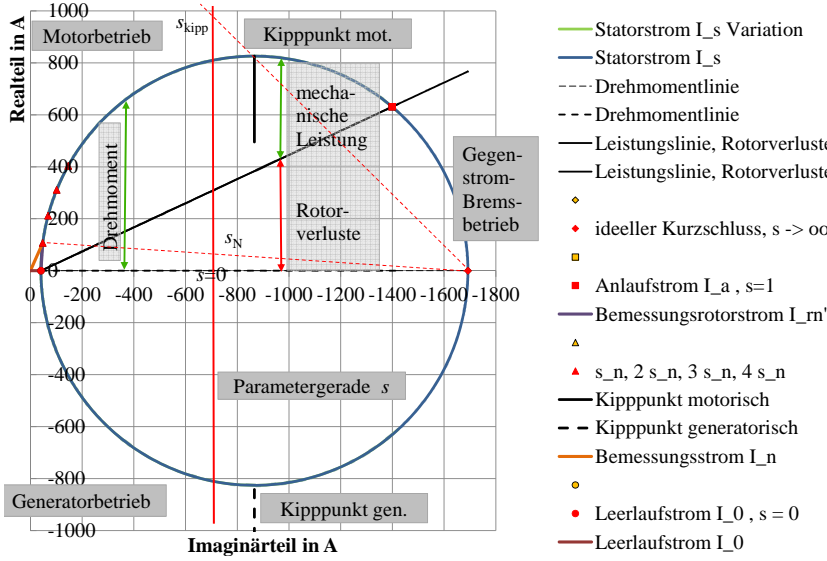

---- Drehmomentlinie ---Drehmomentlinie Leistungslinie, Rotorverluste Leistungslinie, Rotorverluste

Statorstrom I\_s Variation

ideeller Kurzschluss, s -> oo

イロメ イ押メ イヨメ イヨメー

Anlaufstrom I $a$  , s=1

 $R<sub>S</sub> = 0$ 

[Stromortskurve der Asynchronmaschine](#page-0-0) – [Stromortskurve Beispiel MCA26 - 55 kW](#page-21-0) Prof. Dr.-Ing. Carsten Fräger Folie 36 von 61

 $QQ$ 

#### Stromortskurve Beispiel MCA26 (10)

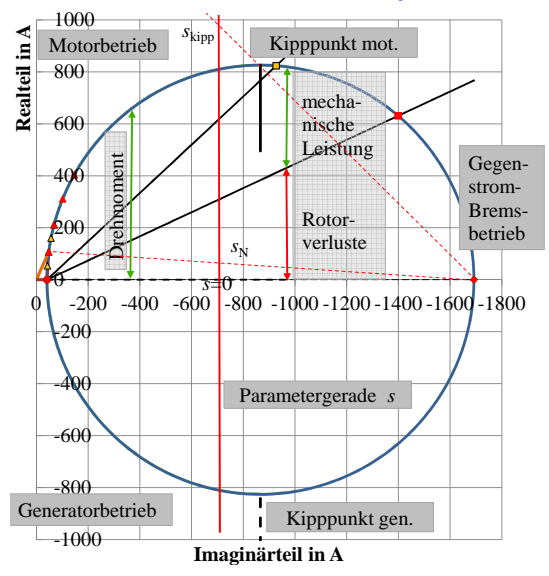

Statorstrom I\_s Variation -Statorstrom I\_s ---- Drehmomentlinie ---Drehmomentlinie Leistungslinie, Rotorverluste Leistungslinie, Rotorverluste ٠ ideeller Kurzschluss, s -> oo  $R_S = 0$  $2, 0 \cdot R'_R$ ō

Anlaufstrom I $a$  , s=1

Bemessungsrotorstrom I\_rn'

- $\Delta$
- $\blacktriangle$  s n, 2 s n, 3 s n, 4 s n
- -Kipppunkt motorisch
- $-$  Kipppunkt generatorisch
- -Bemessungsstrom I\_n
- 
- Leerlaufstrom I\_0 , s = 0  $\blacksquare$ Leerlaufstrom I\_0

 $\mathbf{A} \equiv \mathbf{B} + \mathbf{A} \sqrt{\mathbf{B}} + \mathbf{A} \geq \mathbf{B} + \mathbf{A} \geq \mathbf{B} + \mathbf{B}$ 

[Stromortskurve der Asynchronmaschine](#page-0-0) – [Stromortskurve Beispiel MCA26 - 55 kW](#page-21-0) Prof. Dr.-Ing. Carsten Frager Folie 37 von 61 ¨

 $QQ$ 

## Stromortskurve Beispiel IEC 080 (1)

- Motor IEC 080
- $P_{\text{N}} = 0.75 \text{ kW}, n_{\text{N}} = 1410 \frac{1}{\text{min}}, U_{\text{N}} = 400 \text{ V}, f_{\text{N}} = 50 \text{ Hz},$ <br> $P_{\text{N}} = 2.3 \text{ A}$ ,  $S_{\text{N}} = 0.06$  $I_N = 2.3$  A,  $s_N = 0.06$
- $R_S = 9, 4 \Omega, L_S = 413 \text{ mH}, L_K = 26, 5 \text{ mH}, R'_F$  $'_{\rm R} = 8,74 \Omega$

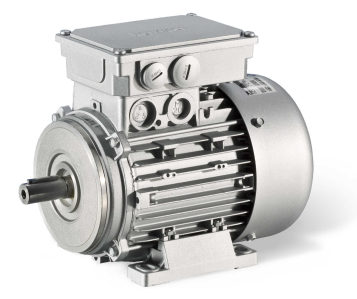

<span id="page-37-0"></span> $\Omega$ 

÷

イロト イ何 トイヨ トイヨ トー

# Stromortskurve Beispiel IEC 080 (2)

$$
s = 0 \Rightarrow \underline{I}_{S} = \frac{U_{S}}{R_{S} + jX_{S}} = \frac{\frac{U_{N}}{\sqrt{3}}}{R_{S} + j2\pi f_{N}L_{S}}
$$
  
=  $\frac{231 \text{ V}}{9,4 \Omega + j2\pi \cdot 50 \text{ Hz} \cdot 0,413 \text{ H}} = (0,128-j1,77) \text{ A}$   

$$
s \rightarrow \infty \Rightarrow \underline{I}_{S} = \frac{U_{S}}{R_{S} + j\frac{X_{S}X_{K}}{X_{S} + X_{K}}} = \frac{\frac{U_{N}}{\sqrt{3}}}{R_{S} + j2\pi f_{N}\frac{L_{S}L_{K}}{L_{S} + L_{K}}}
$$
  
=  $\frac{231 \text{ V}}{9,4 \Omega + j2\pi 50 \text{ Hz} \frac{0,413 \text{ H} \cdot 0,0265 \text{ H}}{0,413 \text{ H} + 0,0265 \text{ H}}} = (14,5-j12,1) \text{ A}$ 

э

 $2Q$ 

イロト イ押 トイヨ トイヨ トー

# Stromortskurve Beispiel IEC 080 (3)

➔ Statorwiderstand und Realteil des Stromes bei *s* = 0 und *s* → ∞ nicht vernachlässigbar

**≮ロト ⊀何 ト ⊀ ヨ ト ⊀ ヨ ト** 

- **Stromortskurve bleibt Kreis**
- Mittelpunkt des Kreises löst sich von Imaginärachse  $\bullet$
- Parametergerade ist Paralle zur Tangente in *s* → ∞  $\bullet$

#### Stromortskurve Beispiel IEC 080 (4)

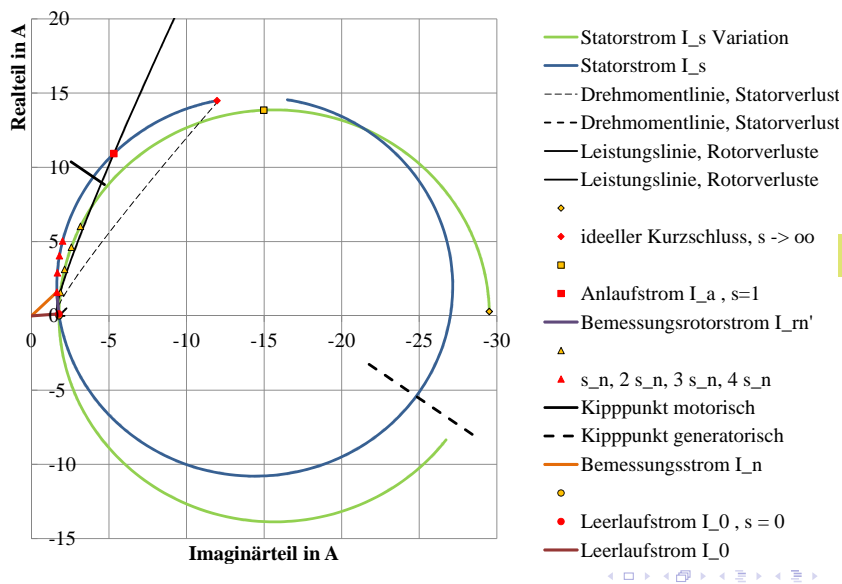

 $R<sub>S</sub> = 0$ 

[Stromortskurve der Asynchronmaschine](#page-0-0) – Stromortskurve Beispiel IEC 080 - 0.75 kW Prof. Dr.-Ing. Carsten Fräger Folie 41 von 61

э

 $QQ$ 

#### Stromortskurve Beispiel IEC 080 (5)

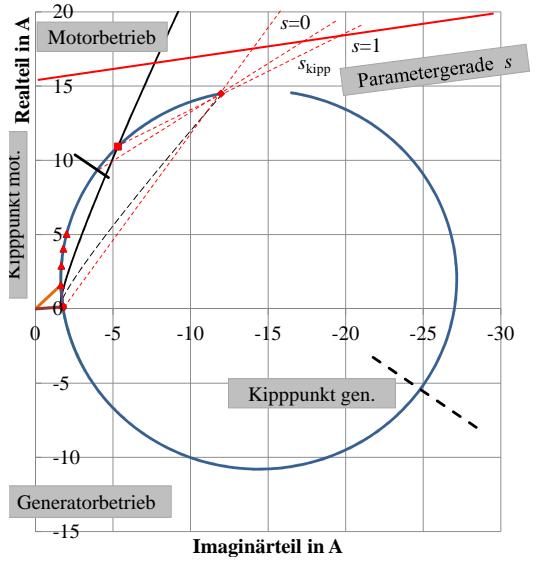

Statorstrom I\_s Variation -Statorstrom I\_s ---- Drehmomentlinie, Statorverlust ---Drehmomentlinie, Statorverlust Leistungslinie, Rotorverluste Leistungslinie, Rotorverluste ۵ ideeller Kurzschluss, s -> oo Anlaufstrom I $a$  , s=1 -Bemessungsrotorstrom I\_rn'  $\blacktriangle$  s n, 2 s n, 3 s n, 4 s n Kipppunkt motorisch  $-$  – Kipppunkt generatorisch Bemessungsstrom I\_n Leerlaufstrom I $_0$ , s = 0 -Leerlaufstrom I\_0

イロト イ押 トイヨ トイヨ ト

[Stromortskurve der Asynchronmaschine](#page-0-0) – [Stromortskurve Beispiel IEC 080 - 0,75 kW](#page-37-0) Prof. Dr.-Ing. Carsten Fräger Folie 42 von 61

э

 $QQ$ 

## Stromortskurve Statorverluste (1)

#### Verluste im Statorwiderstand:

$$
P_{\rm VS} = m_{\rm S} \cdot R_{\rm S} \cdot I_{\rm S}^2
$$

(18)

 $QQ$ 

э

イロト イ押 トイヨ トイヨ トー

[Stromortskurve der Asynchronmaschine](#page-0-0) – [Stromortskurve Beispiel IEC 080 - 0,75 kW](#page-37-0) Prof. Dr.-Ing. Carsten Fräger Folie 43 von 61

#### Stromortskurve Statorverluste (2)

- Statorverluste aus Kreisform der Stromortskurve mit
	- Radius des Kreises: *r*,  $r^2 = a^2 + b^2$ , Mittelpunkt: *c* + *jd*
	- Abstand Imaginärteil vom Mittelpunkt:  $a = \text{Im}(\underline{I}_S) b$
	- Abstand Realteil vom Mittelpunkt:  $b = \text{Re}(I_s) c$

$$
I_S^2 = \text{Re} (I_S)^2 + \text{Im} (I_S)^2 = (b + c)^2 + (a + d)^2
$$
  
= b<sup>2</sup> + 2bc + c<sup>2</sup> + a<sup>2</sup> + 2ad + d<sup>2</sup> = r<sup>2</sup> + c<sup>2</sup> + d<sup>2</sup> + 2bc + 2ad  
= r<sup>2</sup> + c<sup>2</sup> + d<sup>2</sup> + 2c \cdot \text{Re} (I\_S) - 2c<sup>2</sup> + 2d \cdot \text{Im} (I\_S) - 2d<sup>2</sup>  
= r<sup>2</sup> - c<sup>2</sup> - d<sup>2</sup> + 2c \cdot \text{Re} (I\_S) + 2d \cdot \text{Im} (I\_S)  

$$
\approx \underbrace{r^2 - c^2 - d^2}_{\text{konst}} + 2d \cdot \text{Im} (I_S)
$$

イロト イ母 トイヨ トイヨ トー

# Stromortskurve Statorverluste (3)

#### Statorverluste in der SOK

- Statorverluste wachsen linear mit dem Imaginarteil des ¨ Statorstromes  $P_{VS} \sim \text{Im}(\underline{I}_S)$
- $\bullet$  bei  $s = 0$  und  $s \to \infty$  ist die aufgenommene Leistung gleich den Statorverlusten
- ➔ die Verbindungslinie zwischen *s* = 0 und *s* → ∞ gibt die Statorverluste *P*<sub>VS</sub> an.

イロト イ押 トイヨ トイヨ トー

## Stromortskurve Statorverluste (4)

#### Leistungen in der SOK

- Leistung unterhalb der Verbindungslinie  $s = 0$  und  $s \rightarrow \infty$  ist die Storverlustleistung  $P_{VS}$
- $\bullet$  Leistung zwischen den Verbindungslinien *s* = 0 und *s* → ∞ bzw.  $s = 0$  und  $s = 1$  ist  $P_{VP}$
- Leistung zwischen Kreis und der Verbindungslinie *s* = 0 und *s* = 1 ist die mechanische Leistung *P*mech

イロト イ押ト イヨト イヨトー

 $\Omega$ 

Leistungsmaßstab:  $P = m_S \cdot U_S \cdot \text{Re}(\underline{I})$ 

#### Stromortskurve Beispiel IEC 080 (6)

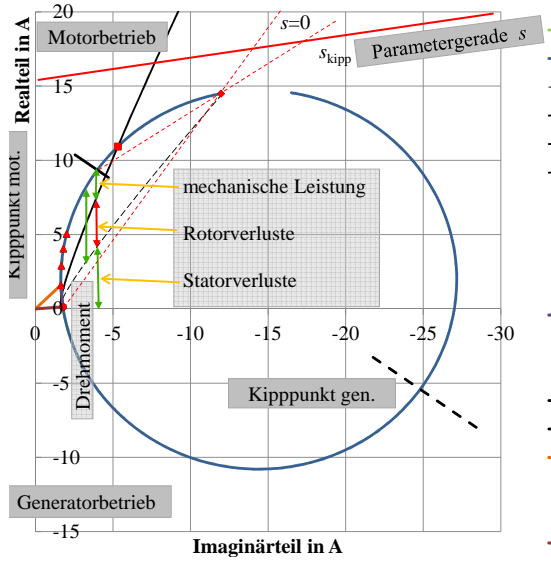

Statorstrom I\_s Variation -Statorstrom I\_s ---· Drehmomentlinie, Statorverlust ---Drehmomentlinie, Statorverlust Leistungslinie, Rotorverluste Leistungslinie, Rotorverluste ideeller Kurzschluss, s -> oo Anlaufstrom I $a$  , s=1 -Bemessungsrotorstrom I\_rn'  $\blacktriangle$  s n, 2 s n, 3 s n, 4 s n Kipppunkt motorisch  $-$  – Kipppunkt generatorisch Bemessungsstrom I\_n Leerlaufstrom I $_0$ , s = 0 -Leerlaufstrom I\_0

④ロトス個トスミトスミト

[Stromortskurve der Asynchronmaschine](#page-0-0) – [Stromortskurve Beispiel IEC 080 - 0,75 kW](#page-37-0) Prof. Dr.-Ing. Carsten Frager Folie 47 von 61 ¨

э

 $2Q$ 

### Stromortskurve Beispiel IEC 180 (1)

- Motor IEC 180
- $P_{\text{N}} = 22 \text{ kW}, n_{\text{N}} = 1456 \frac{1}{\text{min}}, U_{\text{N}} = 400 \text{ V}, f_{\text{N}} = 50 \text{ Hz},$  $I_{\rm N} = 38, 8$  A,  $s_{\rm N} = 0.0293$
- $R_S = 0,20 \Omega, L_S = 65,3 \text{ mH}, L_K = 1,90 \text{ mH}, R'_F$  $'_{\rm R} = 0,184 \Omega$

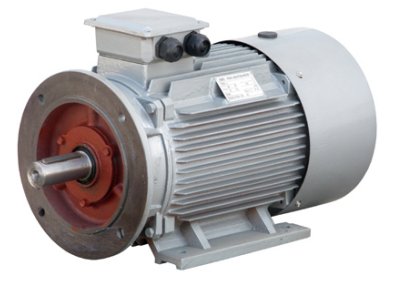

<span id="page-47-0"></span> $\Omega$ 

イロト (何) イヨ トイヨ トー

# Stromortskurve Beispiel IEC 180 (2)

$$
s = 0 \Rightarrow \underline{I}_{S} = \frac{U_{S}}{R_{S} + jX_{S}} = \frac{\frac{U_{N}}{\sqrt{3}}}{R_{S} + j2\pi f_{N}L_{S}}
$$
  
=  $\frac{231 \text{ V}}{0,20 \Omega + j2\pi \cdot 50 \text{ Hz} \cdot 0,0653 \text{ H}} = (0,11 - j11,26) \text{ A}$   

$$
s \rightarrow \infty \Rightarrow \underline{I}_{S} = \frac{U_{S}}{R_{S} + j\frac{X_{S}X_{K}}{X_{S} + X_{K}}} = \frac{\frac{U_{N}}{\sqrt{3}}}{R_{S} + j2\pi f_{N}\frac{L_{S}L_{K}}{L_{S} + L_{K}}}
$$
  
=  $\frac{231 \text{ V}}{0,20 \Omega + j2\pi 50 \text{ Hz} \frac{0,0653 \text{ H} \cdot 0,00190 \text{ H}}{0,0653 \text{ H} + 0,00190 \text{ H}}} = (122,7 - j355,9) \text{ A}$ 

∍

 $2Q$ 

イロメ イ押メ イヨメ イヨメー

## Stromortskurve Beispiel IEC 180 (3)

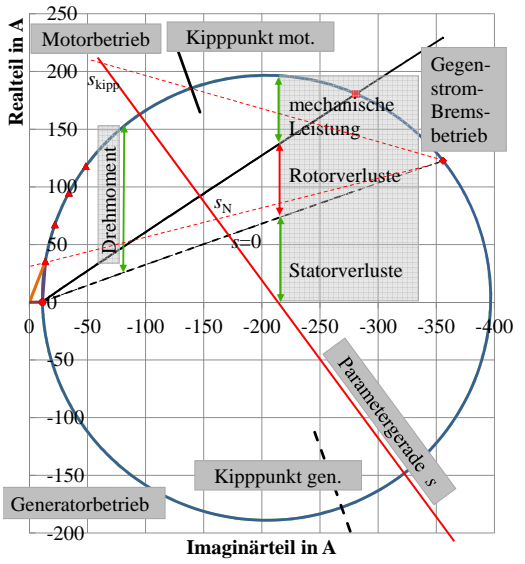

Statorstrom I\_s Variation -Statorstrom I\_s ----Drehmomentlinie, Statorverlust - - - Drehmomentlinie, Statorverlust Leistungslinie, Rotorverluste Leistungslinie, Rotorverluste ideeller Kurzschluss, s -> oo Anlaufstrom I $a$  , s=1 Bemessungsrotorstrom I\_rn'  $s_n$ , 2 s n, 3 s n, 4 s n -Kipppunkt motorisch - - Kipppunkt generatorisch Bemessungsstrom I\_n Leerlaufstrom I\_0 , s = 0 -Leerlaufstrom I\_0

K ロ ▶ K 何 ▶ K ヨ ▶ K ヨ ▶ .

[Stromortskurve der Asynchronmaschine](#page-0-0) – [Stromortskurve Beispiel IEC 180 - 22 kW](#page-47-0) Prof. Dr.-Ing. Carsten Fräger Folie 50 von 61

э

 $QQ$ 

# Stromverdrängung im Rotor (1)

- **Höhe der Rotorstähe**  $h \approx 30$  mm
- $\bullet \rightarrow$  Stromverdrängung, Rotorwiderstand und Induktivitat nicht konstant ¨ sondern abhängig vom Schlupf *s*
- **•** Stromortskurve ist kein Kreis mehr.
- Drehmoment- und Leistungslinien sind gekrümmt.

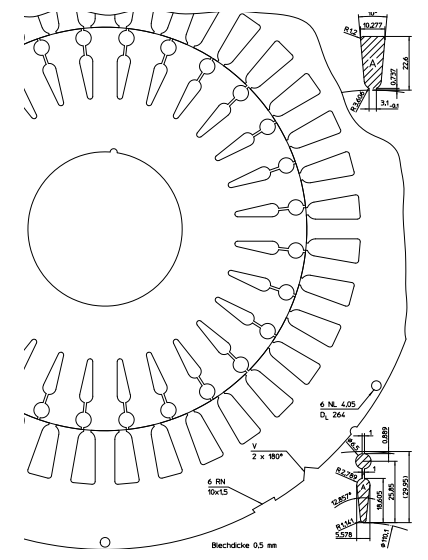

D.

4 0 8 4 向 <span id="page-50-0"></span> $Q \cap$ 

# Stromverdrängung im Rotor (2)

- Mit steigender Rotorfrequenz  $f_R$  nimmt der Rotorwiderstand  $R_R$ bzw.  $R'_{\rm K}$  $K_{\rm R}$  zu und geht die Rotorinduktivität  $L_{\rm K}$  zurück.
- Nur ein Teil des gesamten Widerstands und der Induktivität ist von der Stromverdrängung betroffen.
- Hier näherungsweise Berechnung für Hochstableiter aus Aluminium.

イロト イ押 トイヨ トイヨ トー

## Stromverdrängung im Rotor (3)

• Anteil mit Stromverdrängung: näherungsweise  $k_{SV} \approx 0.5$ 

$$
R'_{\text{Rsv}} \approx (1 - k_{\text{SV}}) \cdot R'_{\text{R}} + k_{\text{SV}} \cdot R'_{\text{R}} \cdot \frac{\sinh 2\zeta + \sin 2\zeta}{\cosh 2\zeta - \cos 2\zeta}
$$
(19)  
\n
$$
L_{\text{Ksv}} \approx (1 - k_{\text{SV}}) \cdot L_{\text{K}} + k_{\text{SV}} \cdot L_{\text{K}} \cdot \frac{3}{2\zeta} \frac{\sinh 2\zeta - \sin 2\zeta}{\cosh 2\zeta - \cos 2\zeta}
$$
(20)

mit

$$
\zeta = \alpha \cdot h \quad \text{mit} \quad \alpha = \begin{cases} 83.7 \,\text{m}^{-1} \cdot \sqrt{s} & \text{für Aluminium, 50 Hz} \\ 100 \,\text{m}^{-1} \cdot \sqrt{s} & \text{für Kupfer, 50 Hz} \end{cases} \tag{21}
$$

[Stromortskurve der Asynchronmaschine](#page-0-0) – Stromverdrängung im Rotor Prof. Dr.-Ing. Carsten Fräger Folie 53 von 61

イロト イ押 トイヨ トイヨト

 $2Q$ 

# Stromverdrängung im Rotor - Beispiel IEC 180

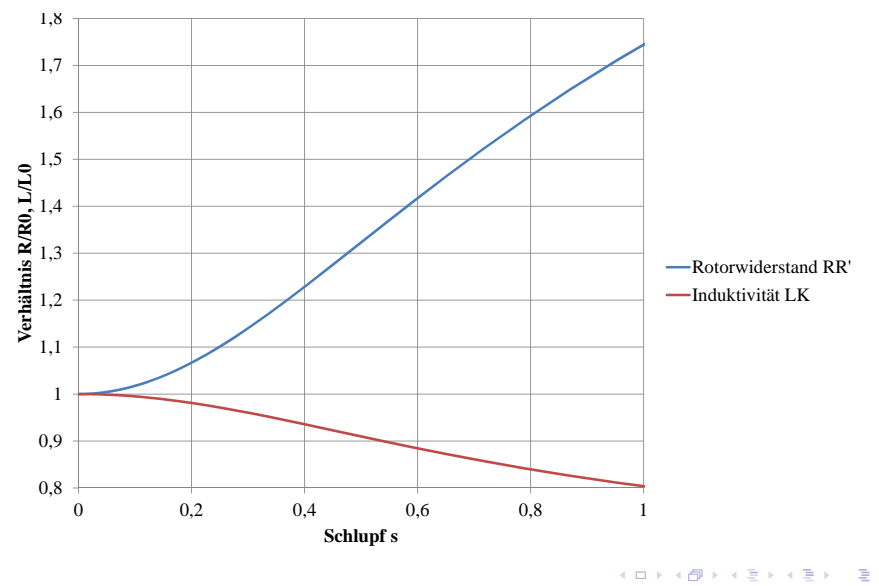

[Stromortskurve der Asynchronmaschine](#page-0-0) – Stromverdrängung im Rotor Prof. Dr.-Ing. Carsten Fräger Freiger Folie 54 von 61

 $QQ$ 

## Stromortskurve mit Stromv. IEC 180 (1)

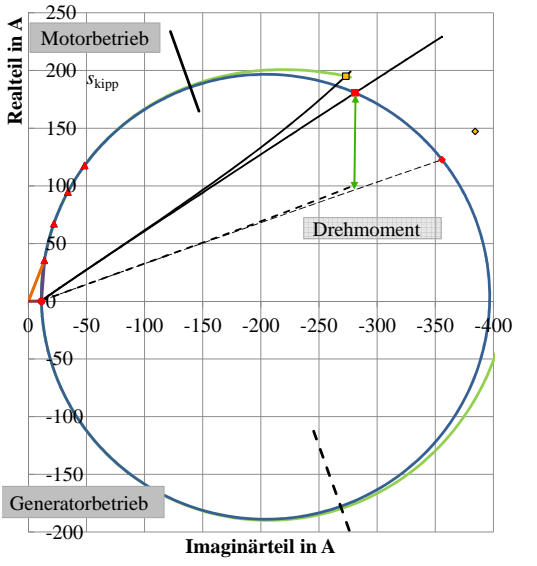

Statorstrom I\_s Variation -Statorstrom I\_s ----Drehmomentlinie, Statorverlust - - - Drehmomentlinie, Statorverlust Leistungslinie, Rotorverluste Leistungslinie, Rotorverluste ideeller Kurzschluss, s -> oo 10% SV ÷ Anlaufstrom I $a$ , s=1 Bemessungsrotorstrom I\_rn'  $s_n$ , 2 s n, 3 s n, 4 s n Kipppunkt motorisch  $-$  Kipppunkt generatorisch -Bemessungsstrom I\_n Leerlaufstrom I\_0 , s = 0 -Leerlaufstrom I\_0 イロメ イ押メ イヨメ イヨメー ÷.

[Stromortskurve der Asynchronmaschine](#page-0-0) – Stromortskurve mit Stromverdrängung Prof. Dr.-Ing. Carsten Fräger Freise 55 von 61

<span id="page-54-0"></span> $QQ$ 

## Stromortskurve mit Stromv. IEC 180 (2)

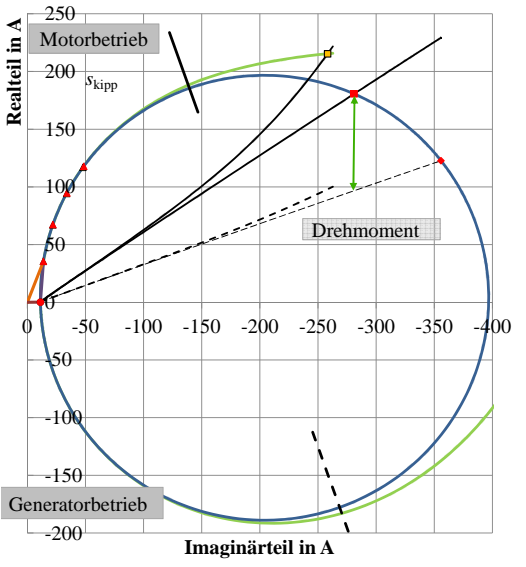

Statorstrom I\_s Variation -Statorstrom I\_s ----Drehmomentlinie, Statorverlust - - - Drehmomentlinie, Statorverlust Leistungslinie, Rotorverluste Leistungslinie, Rotorverluste ideeller Kurzschluss, s -> oo 25% SV ÷ Anlaufstrom I $a$ , s=1 Bemessungsrotorstrom I\_rn'  $s_n$ , 2 s n, 3 s n, 4 s n Kipppunkt motorisch  $-$  Kipppunkt generatorisch -Bemessungsstrom I\_n Leerlaufstrom I\_0 , s = 0 -Leerlaufstrom I\_0

[Stromortskurve der Asynchronmaschine](#page-0-0) – Stromortskurve mit Stromverdrängung Prof. Dr.-Ing. Carsten Fräger Freise 56 von 61

イロメ イ押メ イヨメ イヨメー

 $QQ$ 

## Stromortskurve mit Stromv. IEC 180 (3)

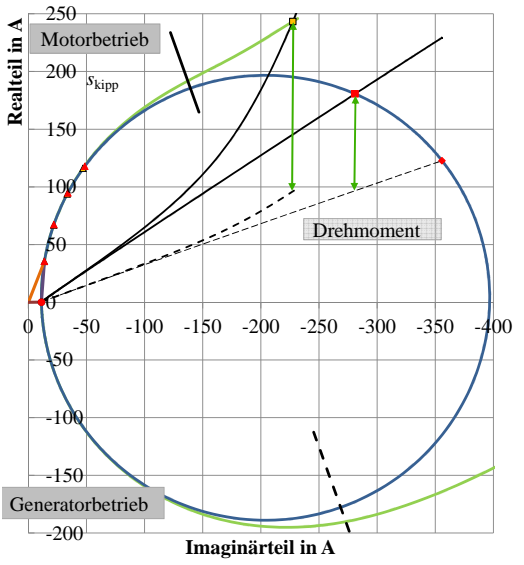

Statorstrom I\_s Variation -Statorstrom I\_s ----Drehmomentlinie, Statorverlust - - - Drehmomentlinie, Statorverlust Leistungslinie, Rotorverluste Leistungslinie, Rotorverluste ideeller Kurzschluss, s -> oo ÷ Anlaufstrom I $a$ , s=1 Bemessungsrotorstrom I\_rn'  $s_n$ , 2 s n, 3 s n, 4 s n Kipppunkt motorisch  $-$  Kipppunkt generatorisch Bemessungsstrom I\_n Leerlaufstrom I\_0 , s = 0 -Leerlaufstrom I\_0

50% SV

[Stromortskurve der Asynchronmaschine](#page-0-0) – Stromortskurve mit Stromverdrängung Prof. Dr.-Ing. Carsten Fräger Freige Folie 57 von 61

イロメ イ押メ イヨメ イヨメー

 $QQ$ 

# **Eisenverluste**

#### Berücksichtigung Eisenverluste

- $\bullet$  Berücksichtigung der Eisenverluste näherungsweise durch Eisenverlustwiderstand parallel zur Induktivität *L*<sub>S</sub>.
- **•** Spannung an *L<sub>S</sub>* etwa so groß wie Strangspannung *U<sub>S</sub>*
- $\rightarrow$  zusätzlicher reeller Strom  $I_{\text{fe}} = \frac{U_S}{R_{\text{fe}}}$  $\frac{U_S}{R_{\text{fe}}}$ , verschiebt die gesamte Stromortskuve nach oben

イロト イ押 トイヨ トイヨ トー

# Reibung

#### Berücksichtigung Reibmoment

- Reibmoment  $M_{\text{reib}}$  in etwa konstant
- Berücksichtigung als Parallele oberhalb der Drehmomentlinie zwischen  $s = 0$  und  $s \rightarrow \infty$  im Abstand des Reibmoments  $\rightarrow$ Reibmomentlinie
- Wellendrehmoment ergibt sich dann aus dem Abstand zwischen Stromortskurve und Reibmomentlinie

イロト イ押 トイヨ トイヨ トー

#### Zusammenfassung Stromortskurve (SOK)

- Die SOK beschreibt das Verhalten der Asynchronmaschine für die Ströme  $I_S$  und  $I'_F$  $_{\rm R}^{\prime}$  in der komplexen Ebene abhängig vom Parameter Schlupf *s*
- Darstellung Ströme, Leistungen und Drehmoment in einem Diagramm
- Konstante ESB-Elemente ➔ SOK ist ein Kreis, lineare Parametergerade, Parallele zur Tangente im Punkt *s* → ∞
- Leistungen  $P_S$ ,  $P_{VS}$ ,  $P_{VR}$ ,  $P_{mech}$   $\rightarrow$  Leistungslinien,  $P = m_S \cdot U_S \cdot \text{Re}(\underline{I})$
- Drehmoment  $\rightarrow$  Drehmomentlinie,  $M = \frac{p \cdot m_S \cdot U_S}{2 \cdot \pi \cdot f_S}$  $\frac{m_S \cdot U_S}{2 \cdot \pi \cdot f_S} \cdot \text{Re}\left(\underline{I}_S\right)$
- $\bullet$  Stromverdrängung  $\rightarrow$  SOK ist kein Kreis, die Drehmoment- und Leistungslinien sind gekrümmt

イロト イ押 トイヨ トイヨ トー

#### Stromortskurve mit Stromv. IEC 180

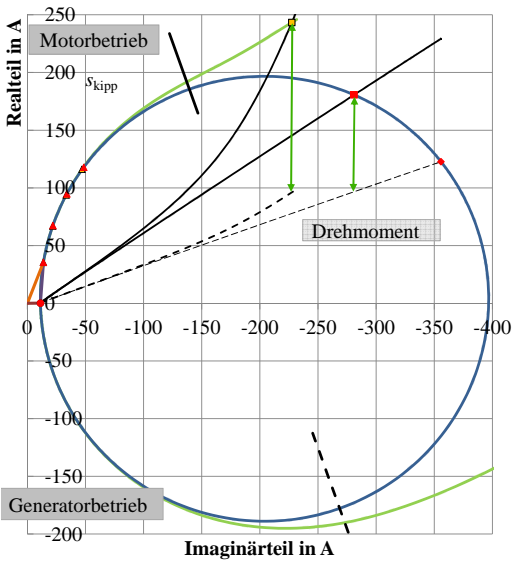

Statorstrom I\_s Variation -Statorstrom I\_s ----Drehmomentlinie, Statorverlust - - - Drehmomentlinie, Statorverlust Leistungslinie, Rotorverluste Leistungslinie, Rotorverluste ideeller Kurzschluss, s -> oo ÷ Anlaufstrom I $a$ , s=1 Bemessungsrotorstrom I\_rn'  $s_n$ , 2 s n, 3 s n, 4 s n Kipppunkt motorisch  $-$  Kipppunkt generatorisch Bemessungsstrom I\_n Leerlaufstrom I\_0 , s = 0 -Leerlaufstrom I\_0 イロメ イ押メ イヨメ イヨメー ÷.

[Stromortskurve der Asynchronmaschine](#page-0-0) – Stromortskurve mit Stromverdrängung Prof. Dr.-Ing. Carsten Fräger Freige Folie 61 von 61

<span id="page-60-0"></span> $QQ$